Tomasz LEWANDOWSKI, Monika PIRÓG-MAZUR Państwowa Wyższa Szkoła Zawodowa, Instytut Inżynierii Technicznej

# **WYKORZYSTANIE SYSTEMU EKSPERTOWEGO DO WSPOMAGANIA PODEJMOWANIA DECYZJI W PRZEMYŚLE SZKLARSKIM[1](#page-0-0)**

**Streszczenie.** W pracy przedstawiono możliwość budowy systemu ekspertowego do wspomagania podejmowania decyzji w procesie technologicznym w przemyśle szklarskim. Wyjaśniono podstawowe założenia przyjęte do budowy systemu wspomagania decyzji. Baza wiedzy reprezentowana jest za pomocą reguł, a baza danych w postaci plików tekstowych i graficznych, w których zawarte są dodatkowe wyjaśnienia.

**Słowa kluczowe**: systemy wspomagania decyzji, baza wiedzy, metody reprezentacji wiedzy, systemy ekspertowe

# USE OF AN EXPERT SYSTEM TO SUPPORT DECISION-MAKING IN THE GLASS INDUSTRY

**Summary.** In the paper there has been presented the possibility of expert system construction to support decision making in technological process in the glass industry. Basic assumptions accepted for expert system construction have been explained. Knowledge base is represented by means of rules and data base by text and graphic files which include further explanations.

**Keywords:** decision support systems, knowledge base, methods of knowledge representation, expert systems

<span id="page-0-0"></span> <sup>1</sup> Praca naukowa współfinansowana ze środków Europejskiego Funduszu Społecznego oraz ze środków Budżetu Państwa i Budżetu Województwa Podkarpackiego, w ramach projektu Wzmocnienie instytucjonalnego systemu wdrażania Regionalnej Strategii Innowacji w latach 2007 – 2013 w województwie podkarpackim, realizowanego z Programu Operacyjnego Kapitał Ludzki.

## **1. Wstęp**

Przedsiębiorstwa działające obecnie na rynku gromadzą coraz więcej danych o procesach produkcyjnych, dostawczych, klientach i ich wymaganiach, o awaryjności produktów, ich procesach kontroli oraz opiniach klientów. Gromadzą bardzo ogromne ilości danych, w których można odnaleźć informacje potrzebne do podejmowania trafnych decyzji, zarówno na etapie projektowania produktów, w procesie wytwórczym oraz kontroli produktów, jak i w końcowej fazie – sprzedaży.

Proces podejmowania decyzji jest procesem przetwarzania posiadanych informacji. Istnieje wiele klasycznych metod pozyskiwania i analizowania informacji, np. metody statystyczne. Często metody te zawodzą, gdy potrzebną informację musimy uzyskać na podstawie analizy olbrzymich zbiorów danych. Statystyczne metody analizy danych bazują na danych historycznych. Ich zadaniem najczęściej, jest weryfikacja pewnych hipotez lub teorii naukowych.

Przedsiębiorstwom produkcyjnym chodzi jednak o jak najszybsze uzyskanie informacji potrzebnej do podjęcia trafnej decyzji. Zatrudniają wielu ekspertów i specjalistów, aby w każdej chwili odpowiednio reagować i podejmować właściwe decyzje. W procesie podejmowania decyzji wykorzystywane są również skomplikowane zintegrowane systemy komputerowe, które nieustannie gromadzą dane i analizują obszary procesu produkcyjnego. Wśród rozwiązań szczególnie godne polecenia są systemy ekspertowe o hybrydowej architekturze, które dzięki połączeniu różnych metod sztucznej inteligencji z programami przetwarzania ilościowego, z powodzeniem mogą wspomóc proces produkcji czy kontroli jakości.

### **2. Idea zastosowania systemu ekspertowego**

Potrzeba stosowania układów monitorujących i diagnozujących dla złożonych obiektów technicznych jest przyczyną prowadzenia badań, których celem jest znalezienie odpowiednich narzędzi wspomagających procesy konstruowania i eksploatacji takich układów [2].

Systemy komputerowe są programami komputerowymi przeznaczonymi do rozwiązywania specjalistycznych problemów wymagających profesjonalnej ekspertyzy. Stosowanie systemów ekspertowych umożliwia polepszenie jakości produkowanych wyrobów, osiągnięcie znacznych oszczędności oraz zwiększenie wydajności pracy [5].

Systemy ekspertowe mogą pełnić funkcje doradcze lub decyzyjne, zastępując operatora przy wykonywaniu niektórych czynności w warunkach trudnych lub niebezpiecznych. Reprezentują one wiedzę zagregowaną od ekspertów posiadających wiedzę niezbędną do przeprowadzenia analiz i podejmowania decyzji.

Kategorie systemów ekspertowych:

- 1. Systemy doradcze prezentują rozwiązania dla użytkownika, który jest w stanie ocenić ich jakość. Użytkownik może odrzucić rozwiązanie oferowane przez system, a także zażądać innego rozwiązania.
- 2. Systemy podejmujące decyzje bez kontroli człowieka są same dla siebie końcowym autorytetem. Są używane np. do sterowania różnymi obiektami, gdzie udział człowieka jest utrudniony lub wręcz niemożliwy.
- 3. Systemom krytykującym jest przedstawiany problem oraz jego rozwiązanie. System dokonuje w tym przypadku analizy i komentuje uzyskane rozwiązanie [5].

Koncepcyjny model systemu ekspertowego będzie należał do grupy systemów doradczych. System doradczy ma służyć klasyfikacji wady produktu oraz doborowi odpowiedniej metody (najbardziej korzystnej) sposobu ich eliminacji.

Systemy doradcze dysponując zapisaną wiedzą specjalisty z wybranej dziedziny mogą ją stosować wielokrotnie, w sposób efektywny. Pozwala to jednocześnie doradcy (ekspertowi) uwolnić się od powtarzania analogicznych ekspertyz i zająć się bardziej twórczymi zadaniami. Szczególną zaletą takich systemów jest możliwość rozwiązywania określonych zadań bez bezpośredniego udziału specjalisty, jak również możliwość agregacji w jednym systemie wiedzy licznego zespołu specjalistów [2]. Podstawową architekturę systemu ekspertowego opisano poniżej.

System ekspertowy składa się z niezależnych fizycznie, lecz współpracujących ze sobą, elementów, takich jak: interfejs użytkownika, baza wiedzy, baza danych, maszyna wnioskująca, blok wyjaśniania. Architekturę systemu ekspertowego przedstawiono na rys. 1.

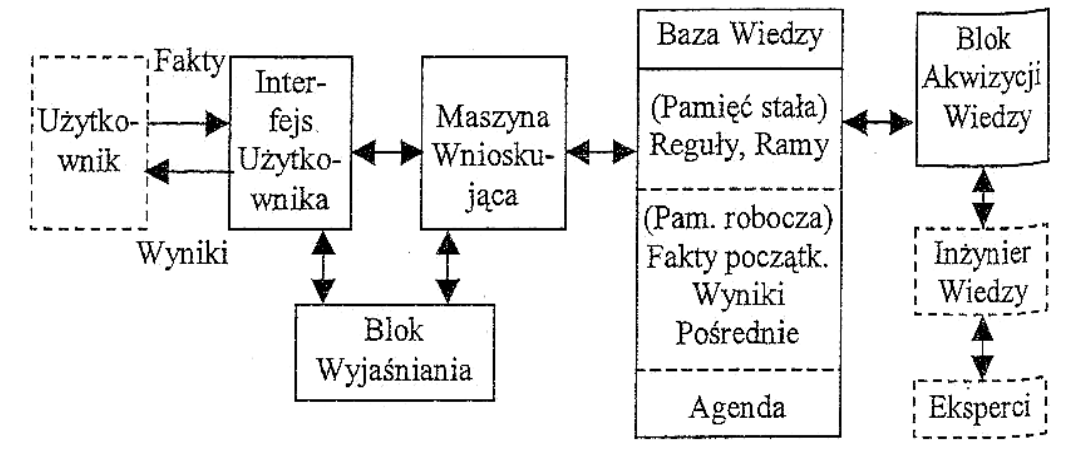

Rys. 1. Architektura systemu ekspertowego [1] Fig. 1. Experts' system architecture

Moduły w SE:

- 1. Interfejs użytkownika (Moduł dialogowy):
	- − przyjęcie zadania,
- − redagowanie komunikatów adresowanych do użytkownika z prośbą o podanie dodatkowych informacji dotyczących zadania,
- − zmodyfikowanie opisu zadania sformułowanego przez użytkownika stosownie do przyjętego wewnętrznego formatu,
- − redagowanie wyjaśnień i odpowiedzi kierowanych do użytkownika, sterowanie dialogiem z użytkownikiem podczas rozwiązywania zadania.
- 2. Maszyna wnioskująca (Generator wnioskowania):
	- − poszukiwanie rozwiązania z wykorzystaniem wiedzy zawartej w bazie wiedzy,
	- − przesyłanie komunikatów dotyczących stanu zadania.
- 3. Moduł objaśniający(Blok wyjaśniania):
	- − przyjmowanie zapytań użytkownika (za pośrednictwem modułu dialogowego),
	- − poszukiwanie odpowiedzi na zapytanie użytkownika,
	- − redagowanie odpowiedzi.
- 4. Baza wiedzy:
	- − wiedza stała (terminy, fakty stałe, definicje, interpretacje, zdjęcia),
	- − wiedza zmienna, odnosząca się do bieżącego zadania,
	- − zbiór reguł wnioskowana.

## **3. Metoda reprezentacji wiedzy**

Sterowanie w systemie decyzyjnym opiera się na wiedzy pozyskanej od ekspertów, którzy byli w stanie wyrazić swoją wiedzę w postaci werbalnej. Wiedza ta może być wyrażona precyzyjnie lub też w postaci twierdzeń lingwistycznych. Po opracowaniu wiedzy ekspertów i uporządkowaniu reguł otrzymujemy bazę reguł, która określa, jak należy sterować systemem, aby uzyskać dobre wyniki.

Odmienne sposoby reprezentacji wiedzy pozwalają w różny sposób przedstawić rzeczywistość danego problemu. Niektóre pozwalają precyzyjniej opisać istniejące zależności, niektóre zaś umożliwiają prostsze i bardziej zwięzłe wyrażenie wiedzy eksperta.

Reprezentację wiedzy w systemach ekspertowych generalnie można sprowadzić do trzech podstawowych sposobów, za pomocą: ram, sieci semantycznych, reguł.

Z wyżej wymienionych sposobów najpopularniejszą ze względu na jej skuteczność oraz intuicyjność jest reprezentacja za pomocą reguł (wiążą ze sobą zależności między obiektami i ich cechami). Oparta jest ona na wykorzystaniu reguł typu:

```
JEŻELI lista_warunków TO wniosek
```
Przy czym zazwyczaj warunki połączone są spójnikiem logicznym "I". Niektóre systemy pozwalają na wykorzystanie także spójnika "LUB", jednakże zmniejsza to czytelność bazy wiedzy, a nie zwiększa możliwości systemu, gdyż bardzo łatwo można go zastąpić poprzez dodatnie drugiej reguły z inną listą warunków [4].

Jedną z najczęściej stosowanych form reprezentacji wiedzy są reguły. Składają się one z dwóch składników: przesłanki i konkluzji.

```
Jeżeli prawdziwa jest <przesłanka> 
to prawdziwa jest <konkluzja>
```
Reguła stanowi elementarną jednostkę wiedzy, która może być wielokrotnie używana w różnym kontekście i pośredniczyć we wnioskowaniu.

Środowiska do budowy systemów doradczych oferują na ogół pewien zbiór form reprezentacji wiedzy: reguły, sieci semantyczne, ramy, scenariusze i inne. Obecnie standardem stała się dostępność wielu form reprezentacji wiedzy w ramach jednego środowiska do budowy systemów doradczych [3].

Bardzo istotną cechą regułowej reprezentacji wiedzy jest możliwość zagnieżdżania reguł, czyli wykorzystania wniosku jednej reguły jako przesłanki do następnej. Możliwość zagnieżdżania reguł pozwala na czytelniejsze i bardziej przejrzyste wyrażenie wiedzy.

Wiedza na temat sposobu eliminacji wad produktu przedstawiona będzie w postaci kilku tysięcy reguł, gdyż w każdej wadzie produktu występuje minimum 8 przyczyn powstawania, tworząc tym samym system typu ekspert:

```
Jeżeli <szkło dociera do kiera> 
    To <zbyt niski cylinder kiera> 
Jeżeli <zbyt niski cylinder kiera> 
    To <cylinder kiera nie na równi z inertem> 
Jeżeli < cylinder kiera nie na równi z inertem > 
   To <niewycentrowany cylinder kiera>
Jeżeli < niewycentrowany cylinder kiera > 
    To <niedopasowanie kiera z pierścieniem prowadzącym(owalność)>
```
Zapisane powyżej reguły tworzą bazę wiedzy.

Aby zbudować dobry system ekspertowy należy wyposażyć w pełną i pewną, specyficzną wiedzę o danym procesie [6].

Reprezentacja wiedzy za pomocą reguł:

 $R := \langle V, D, Ls, Ld, p, q \rangle$ 

gdzie:

*R* – reguła;

*V* – warunek (warunki);

*D* – wnioski (decyzje działania, operacje) formułowanie przy spełnieniu *V*;

*Ls* – lista reguł blokowanych w razie wykonania danej reguły;

*Ld* – lista reguł odblokowanych w razie wykonania danej reguły (czyli reguł, które zostały wcześniej zablokowane);

*p* – parametr (lista parametrów pewności, że przy warunkach *V* wynika konkluzja *D*;

*q* – wektor innych składowych wchodzący w skład reguły stosownie do potrzeb systemu.

Takie wyłączenie (czasowe) niektórych reguł może przyspieszyć proces poszukiwania rozwiązania zadania użytkownika; blokowane są wtedy reguły, które albo prowadzą do wniosków sprzecznych z wnioskiem rozpatrywanej reguły *R*, albo są zbyt szczegółowe w porównaniu z regułą *R*, albo charakteryzują się innymi cechami. Jest to bardzo przydatne, gdyż eliminacja jednej wady produktu nie może prowadzić do powstawania następnej.

#### **4. Proces budowy systemu ekspertowego**

- 1. Definicja (wybór obszaru). Celem identyfikacji problemu jest stworzenie nieformalnego opisu, określenie potrzeb, jakie mają być zaspokojone przez system ekspertowy, oraz zakresu, w jakim ma działać.
- 2. Identyfikacja użytkowników i specyfikacja funkcji systemu.
- 3. Istota działania systemu. Należy określić: przebieg dialogu z użytkownikiem (kto prowadzi dialog), sposób przeprowadzenia dialogu (określenie menu, pytań, wybór języka), sposób reagowania systemu (natychmiastowy, po cyklu wnioskowania), sposób formowania odpowiedzi. Dodatkowo należy określić, jakie narzędzia programowe będą użyte, na jakich komputerach system będzie działać.
- 4. Nawiązanie kontaktów ze specjalistami mogącymi dostarczyć wiedzy empirycznej. Bez wsparcia merytorycznego w danym obszarze problemowym żaden, nawet najmądrzejszy, informatyk nie zbuduje SE.
- 5. Dobór środków (sprzęt, oprogramowanie).
- 6. Zebranie (akwizycja) wiedzy. Wiedzy nigdy nie da się od razu zebrać w całości jest to proces ciągły.
- 7. Określenie zakresu bazy wiedzy oraz metod reprezentacji wiedzy.
- 8. Budowa prototypu.
- 9. Weryfikacja SE (rodzaj zadań, wystarczalność zebranej wiedzy, spójność, stopień przyjazności). Badania testujące i ocena przydatności systemu polega na ocenie jakości decyzji proponowanych przez system, poprawności technik wnioskowania, jakości współdziałania z użytkownikiem, efektywności, niezawodności, łatwości testowania, prostoty metod modyfikacji.
- 10. Budowa wersji docelowej (użytkowej).

## **5. Koncepcja budowy systemu ekspertowego**

W procesie podejmowania decyzji wykorzystywane są skomplikowane zintegrowane systemy komputerowe, które nieustannie gromadzą dane i analizują obszary procesu produkcyjnego. Wśród rozwiązań szczególnie godne polecenia są systemy ekspertowe, które dzięki połączeniu różnych metod sztucznej inteligencji z programami przetwarzania ilościowego, z powodzeniem mogą wspomóc proces produkcji, jak również kontroli jakości.

Systemy ekspertowe są w stanie odwzorować oprócz czynników ilościowych wiele czynników o jakościowym i opisowym charakterze, których odwzorowanie modelami matematycznymi jest niemożliwe lub bardzo utrudnione.

Atutem systemów doradczych opartych na systemie ekspertowym jest prostota użytkowania takiego systemu. Systemy te sprowadzają się do sesji pytań i odpowiedzi między programem komputerowym a użytkownikiem. Sesje te można powtarzać dowolną ilość razy zmieniając wartości wejściowe systemu, co pozwoli prześledzić możliwie wiele rozstrzygnięć (wyników) i nadaje mu charakter symulacyjny.

System doradczy ma służyć klasyfikacji wad produktu oraz doboru odpowiedniej metody (najbardziej korzystnej) sposobu ich eliminacji.

System ma wspomagać pracę kierownika linii produkcyjnej w stopniu porównywalnym z pomocą specjalisty (eksperta) posiadającego wysokie kwalifikacje.

Działanie systemu polega na dialogu użytkownika z systemem w języku naturalnym.

System zbiera informacje nie tylko od użytkownika, lecz także z zewnętrznych źródeł, takich jak bazy danych, arkusze kalkulacyjne, dane statystyczne itp.

W wyniku dialogu, na podstawie danych wprowadzonych z klawiatury przez użytkownika oraz danych pobranych z punktów pomiarowych, system doradczy zrealizuje proces składający się z:

- rozpoznania wady produktu (tutaj butelki) oraz zakwalifikowania jej do odpowiedniej grupy (np. Grupa 0 – wada krytyczna – nieszczelna główka, przedmuchana główka/kołnierz, rysy w główce/kołnierzu),
- rozpoznanie ustalenie przyczyny powstania wady (czy jest to wada mechaniczna, formy itp.),
- ustalenie sposobów lub metod eliminacji powstałej wady,
- wybór (z ustalonych wcześniej sposobów lub metod optymalnego rozwiązania).

Na podstawie wyżej przedstawionego procesu system doradczy proponuje metodę eliminacji wad produktów występujących na linii produkcyjnej. Na przykład:

- Dla wady *owalny korpus* zaciął się cylinder próżniowy, sprawdź przewód próżniowy.
- Dla wady *spękanie w główce* śledzić ruch w cylindrze kiera i formie podczas prasowania – sygnalizuje problemy z centrowaniem.

Dane do budowy modelu funkcjonalnego systemu ekspertowego pozyskano w Hucie Szkła, firmie z sektora dużych przedsiębiorstw. W Hucie pracuje łącznie 14 linii produkcyjnych, w systemie trzyzmianowym, gdzie na jednej zmianie na jednej linii można wyprodukować 200 000 sztuk produktu gotowego.

Duże linie produkcyjne, w skład których wchodzi kilkadziesiąt maszyn powiązanych ze sobą, zawierają punkty pomiarowe. Obecnie w Hucie Szkła dane z punktów pomiarowych zbierane są przez PIC – *Production Information Computer*. System zbiera informacje nie tylko od użytkownika, lecz także z zewnętrznych źródeł, takich jak bazy danych, arkusze kalkulacyjne, dane statystyczne itp.

Przed przystąpieniem do realizacji przedmiotowego systemu ekspertowego zostały postawione początkowe założenia oraz sposób realizacji systemu ekspertowego:

- system ma proponować rozwiązania z określonego zakresu wspomaganie rozwiązywania problemów decyzyjnych w procesie kontroli jakości wyrobów gotowych, tj. sklasyfikowania wad produktu (butelek) oraz analizy i doboru odpowiedniej technologii ich eliminacji, co pozwoli usprawnić tym samym proces technologiczny;
- system ma być przyjazny dla użytkownika, który niekoniecznie musi być ekspertem w przedmiotowej dziedzinie, interfejs oparty będzie na zapytaniach oraz odpowiedziach w języku naturalnym;
- system ma udostępniać teksty, rysunki, ewentualnie symulacje bazy danych w postaci plików tekstowych oraz graficznych, w których zawarte są dodatkowe lub pełniejsze wyjaśnienia;
- system może być stworzony w dowolnym języku programowania.

Przedstawione powyżej założenia oraz fakt, że wiedza dziedzinowa, dla przedmiotowych zagadnień, często zorganizowana jest w tabele (poradniki inżynierskie, dane z punktów pomiarowych, analizy) i jest częściowo zalgorytmizowana, np. sposób doboru eliminacji wady, pozwoliły na stworzenie koncepcji budowy systemu ekspertowego oraz faktycznej jego realizacji.

Atutem systemów doradczych jest prostota użytkowania systemu. Systemy te sprowadzają się do sesji pytań i odpowiedzi między programem komputerowym a użytkownikiem. Sesje te można powtarzać dowolną ilość razy zmieniając wartości wejściowe systemu, co pozwoli prześledzić możliwie wiele rozstrzygnięć (wyników) i nadaje mu charakter symulacyjny.

Działanie użytkownika systemu sprowadzać się będzie do udzielania odpowiedzi na kolejne pytania:

- Etap pierwszy wskazanie diagnozowanej wady krytycznej.
- Etap drugi wskazanie przyczyny powstawania tych wad.
- Etap trzeci wskazania właściwego zdjęcia.

Na przykład: Krytyczna wada produktu: Ostre wystające obrzeże główki.

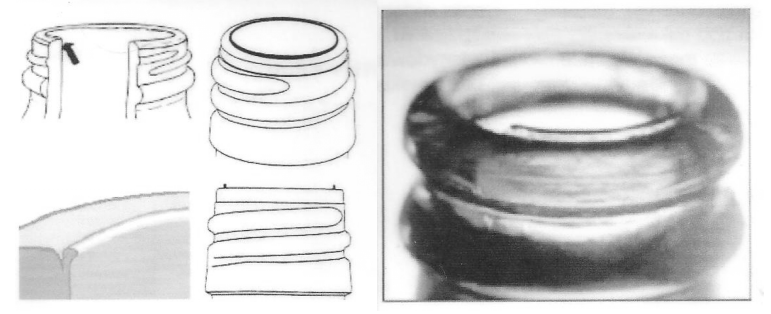

Rys. 2. Zdjęcie diagnozowanej wady produktu

Fig. 2. Picture of diagnosed products' defect

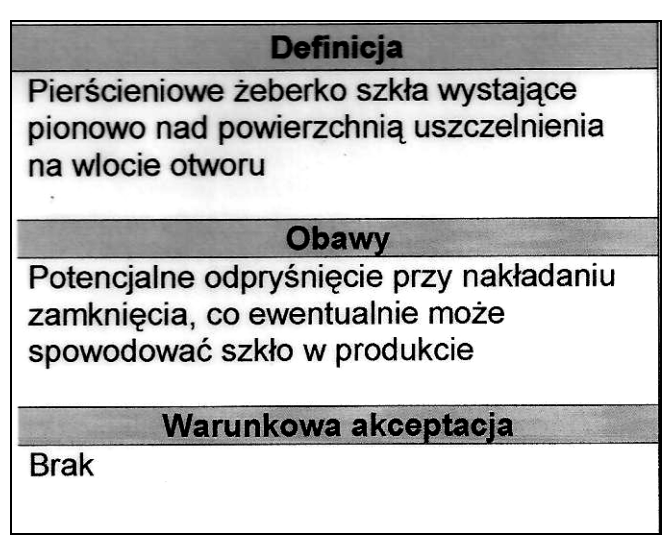

Rys. 3. Definicja wady produktu, obawy dla konsumentów oraz warunkowa akceptacja Fig. 3. Definition of products' defects, anxieties of consumers, conditional acceptance

```
Przetłoczenie w główce – Przyczyny:
```

```
1. Ustawienia automatu:
i. ostawienia automatu.<br>– Szkło dociera do kiera zanim on znajdzier się w pozycji cała do góry,<br>– Zbyt niski cylinder kiera,
- cylinder kiera nie na równi z inwertem,
– za małę powietrze kier do góry–dla stabilności operacji,
- niewycentrowany cylinder kiera,<br>2. części formujące:
– za małą średnica kiera,<br>– za małą średnica kiera,<br>– niepasowanie kiera z pierścieniem prowadzącym (owalność)<br>– brudny kier lub pierścień prowadzący,
\equivzimny kier.
\overline{\phantom{a}}Rys. 4. Przyczyny powstawania wad
                                   Fig. 4. Reasons of defects existence
```
#### **6. Podsumowanie**

Systemy ekspertowe, w odróżnieniu od specjalisty – eksperta, nie potrafią generować nowej wiedzy. Ekspert posługuje się intuicją, indukcją, analogiami, dostarczając niezauważone dotąd prawidłowości. Doświadczony ekspert najczęściej "rozpoznaje sytuację" w sposób "pozaregułowy" i w oparciu o to rozpoznanie podejmuje decyzje.

Prace badawcze zmierzające do tego, by systemy ekspertowe wyposażyć w wymienione umiejętności, są prowadzone w ramach dziedziny sztucznej inteligencji zwanej eksploracją danych (data mining) [6].

Systemy ekspertowe, jakkolwiek stosowane masowo w wielu dziedzinach nauki i gospodarki, posiadają pewne ograniczenia. Trudnością w czasie tworzenia i eksploatacji dużych systemów ekspertowych jest pozyskiwanie wiedzy od ekspertów, jej weryfikacja oraz udoskonalanie. Problem polega na tym, że eksperci nie zawsze formułują swoją wiedzę w postaci zdań warunkowych: "Jeżeli...To...", co jest najłatwiej akceptowalne przez regałowe programy komputerowe. Ponadto eksperci nieraz nie są w stanie przedstawić swojego postępowania intuicyjnie, nie chcą zdradzać swoich tajemnic zawodowych. Niekiedy są trudno dostępni z racji braku czasu, niechęci, lub nieobecności w miejscu tworzenia systemu ekspertowego. Dlatego zalecane jest dążenie do automatyzacji pozyskiwania wiedzy, co możliwe jest przy użyciu sztucznych sieci neuronowych poprzez ich trenowanie na podstawie przykładów [1].

W wyniku prowadzonych prac nad koncepcyjnym modelem doradczym zastanowiono się nad rozbudową systemu do hybrydowej architektury, w której wykorzystywane będą właściwości zbiorów rozmytych i sztucznych sieci neuronowych. Głównym celem takiej rozbudowy jest wykorzystanie pozytywnych cech wymienionych wyżej podejść, przez co eliminowane są ograniczenia które występują przy stosowaniu tylko jednego z nich.

Zaimplementowanie systemu doradczego o hybrydowej architekturze w Hucie Szkła pozwoli szybciej i skuteczniej rozwiązywać złożone problemy występujące w procesie funkcjonowania systemu produkcyjnego oraz podejmować niezbędne decyzje w znacznie krótszym czasie niż dotychczas, co ma znaczenie dla innowacji oraz poprawy ich konkurencyjności.

#### **BIBLIOGRAFIA**

- 1. Białko M.: Sztuczna inteligencja i elementy hybrydowych systemów ekspertowych. Wydawnictwo Uczelniane Politechniki Koszalińskiej, Koszalin 2005.
- 2. Cholewa W.: Systemy doradcze w diagnostyce technicznej. Diagnostyka procesów. Modele. Metody sztucznej inteligencji. Zastosowania. pod red. Józefa Korbicza, i inni, WNT, Warszawa 2002.
- 3. Jackson P.: Export Systems. Addison-Wealey, New York.
- 4. Michalik K.: Szkieletowy system ekspertowy PC-Shell dla Windows. Podręcznik użytkownika. AITech, Katowice 1998.
- 5. Mulawka J.: Systemu ekspertowe, WNT, Warszawa 1996.
- 6. Pieczyński A.: Reprezentacja wiedzy w diagnostycznym systemie ekspertowym. Lubuskie Towarzystwo Naukowe, Zielona Góra 2003.
- 7. Pokojski J.: Systemy doradcze w projektowaniu maszyn. WNT, Warszawa 2005.

Recenzenci: Prof. dr hab. inż. Tadeusz Czachórski Dr inż. Katarzyna Harężlak

Wpłynęło do Redakcji 31 stycznia 2010 r.

#### **Abstract**

Enterprises operating in the market collect great amounts of data concerning manufacturing processes. The data may be browsed through to find the information necessary to make accurate decisions at every stage of an enterprise functioning. Companies employ a number of experts and specialists in order to react appropriately and make suitable decisions. There are also applied complex computer systems. Definitely among numerous solutions expert systems are to be recommended.

Expert system is a computer program which in a certain, defined field indicates the level of expertiveness in problem solution which is comparable to the level demonstrated by a human expert (J. Ignizo – University of Huston).

The major components of expert system are the following: knowledge base, data base, a mechanism of concluding, a control mechanism and user interface. These are elements to be found in the majority of present solutions related to systems architecture (Fig.1). It is important to focus on direct dependence of knowledge base and data base on the system applications. Other components are in a great respect independent on the application scope. Completed knowledge base and data base from a given, narrow field (here it is a technological process in the Glassworks) create a device such as a skeletal system in a particular expert system.

The paper presents the concepts of expert system construction.

Based on the measurement data from control points, the system shall be applied for proper classification of product faults as well as the analysis and the selection of suitable technology for their elimination.

The assumptions accepted for the purpose of system construction and background knowledge enabled the realization of expert system. Additionally the system makes texts, pictures and drawings accessible (Fig. 2, 3, 4).

Hybrid systems are characterized by more extensive intellectual potential resulting from the application of positive properties of information processing methods. In a consequence they are able to solve problems that are too difficult for traditional expert systems.

Expert system implementation in hybrid architecture in the Glassworks shall enable faster and more effective solution of complex problems that appear in the functioning of manufacturing process and shall make it possible to make necessary decisions in much shorter time than now which may be of a great importance for the innovation and improvement of their competitiveness.

#### **Adresy**

Tomasz LEWANDOWSKI: Państwowa Wyższa Szkoła Zawodowa, Instytut Inżynierii Technicznej, ul. Czarnieckiego 16, 37-500 Jarosław, Polska, tomasz\_l@op.pl. Monika PIRÓG-MAZUR: Państwowa Wyższa Szkoła Zawodowa, Instytut Inżynierii Technicznej, ul. Czarnieckiego 16, 37-500 Jarosław, Polska, m\_pirog@pwszjar.edu.pl.